### Uwe Baier

<span id="page-0-0"></span>Institut für theoretische Informatik Universität Ulm

14.4.2016

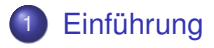

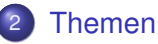

- **·** [Lempel-Ziv-Index](#page-6-0)
- **[BWT Konstruktion](#page-36-0)**

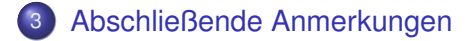

# Einführung

Sequenzanalyse wird eingesetzt in...

- **•** Genomanalyse
- **•** Datenbanken
- **•** Information Retrieval
- **o** Datenkompression

#### $\bullet$  ...

<span id="page-2-0"></span>Sequenzanalyse ermöglicht effiziente Operationen auf sehr großen Sequenzen ⇒ unverzichtbar bei großen Datenmengen

# In diesem Projekt

- Datenstrukturen zur Textindizierung (effiziente Suche und Textextraktion)
- Konstruktion der Datenstrukturen / benötigten Komponenten
- Überprüfung theoretischer Resultate per experimenteller Evaluation
- <span id="page-3-0"></span>**• Auch eigene Themenvorschläge sind möglich**

## Formales

- **•** Projekt: 8/16 LP
- **Treffen nach Vereinbarung**
- Voraussichtliches Projektende: Ende SS16, Anfang bis Mitte WS16/17
- <span id="page-4-0"></span>Umfang je nach Gruppengröße

# Aufgaben

- Lauffähige Implementierung erstellen
- Verfahren mittels Experimenten testen
- **Kleinen Report erstellen, in dem Verfahren, eigene** Strategien und experimentelle Resultate enthalten sind
- <span id="page-5-0"></span>Präsentieren der Ergebnisse (Termin je nach Projektstand und Vereinbarung)

**[Themen](#page-6-0)** 

[Lempel-Ziv-Index](#page-6-0)

## Lempel-Ziv-Index

- LZ77: verlustfreies Kompressionsverfahren, z.B. in gzip
- LZ-Index: Textindizierung basierend auf LZ77
- Unterstütze Operationen: Textsuche und Textextraktion
- <span id="page-6-0"></span>Speicherverbrauch: **asymptotisch fast gleich** zur Größe der LZ77-Kodierung

[Themen](#page-7-0)

[Lempel-Ziv-Index](#page-7-0)

## Lempel – Ziv 77

Gegeben: Text *S* = texitextex

<span id="page-7-0"></span>Idee: Stelle Text als einzelne Zeichen oder als Wiederholung bereits betrachteter Textstücke dar

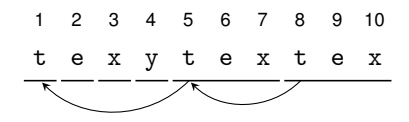

[Themen](#page-8-0)

[Lempel-Ziv-Index](#page-8-0)

## Lempel – Ziv 77

Gegeben: Text  $S =$  texitextex

Idee: Stelle Text als einzelne Zeichen oder als Wiederholung bereits betrachteter Textstücke dar

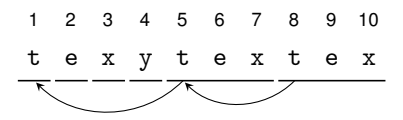

Zu den Teilstücken (*LZ – Faktoren*):

- *src*: vorherige Position der Wiederholung, oder Buchstabe bei  $length = 0$
- <span id="page-8-0"></span>*length*: Länge eines Faktors (bei 0 enthält *src* einen Buchstaben)

**[Themen](#page-9-0)** 

[Lempel-Ziv-Index](#page-9-0)

# Lempel – Ziv 77

Gegeben: Text  $S =$  texitextex

Idee: Stelle Text als einzelne Zeichen oder als Wiederholung bereits betrachteter Textstücke dar

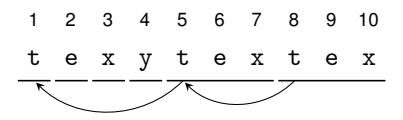

Zu den Teilstücken (*LZ – Faktoren*):

- *src*: vorherige Position der Wiederholung, oder Buchstabe bei  $length = 0$
- *length*: Länge eines Faktors (bei 0 enthält *src* einen Buchstaben)
- <span id="page-9-0"></span>LZ – Faktoren für *S* = texitextex im Format (*src*, *length*):

 $('t', 0)$   $('e', 0)$   $('x', 0)$   $('y', 0)$   $(1, 3)$   $(5, 3)$ 

[Themen](#page-10-0)

[Lempel-Ziv-Index](#page-10-0)

## LZ77 – Kodierung

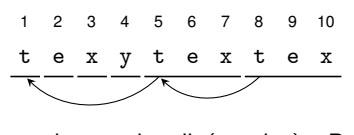

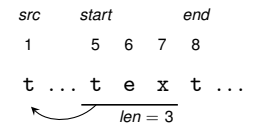

konventionell: (*src*, *len*) – Paare  $('t', 0')$  $('e', 0')$  $('x', 0')$  $('y', 0')$  $(1, 3)$  $(5, 3)$ 

#### Für einen Faktor *F* mit *F* > 1 gilt:

$$
\bullet \ \textit{len}(F) = \textit{end}(F) - \textit{end}(F - 1)
$$

<span id="page-10-0"></span>
$$
\text{start}(F) = \text{end}(F - 1)
$$

[Themen](#page-11-0)

[Lempel-Ziv-Index](#page-11-0)

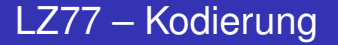

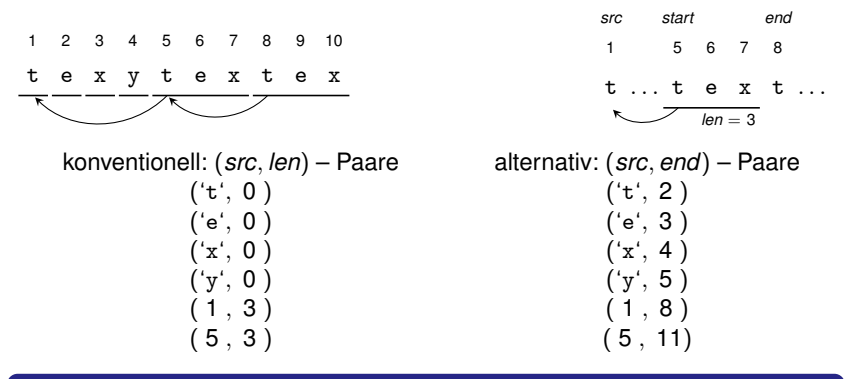

Für einen Faktor *F* mit *F* > 1 gilt:

$$
\bullet \ \textit{len}(F) = \textit{end}(F) - \textit{end}(F - 1)
$$

$$
: start(F) = end(F - 1)
$$

<span id="page-11-0"></span>⇒ durch alternative Kodierung alle Kenngrößen in *O*(1) berechenbar

[Themen](#page-12-0)

[Lempel-Ziv-Index](#page-12-0)

## LZ77 - Textextraktion

Gegeben: Position *i* und Länge *l* Gesucht:  $S[i..i + 1]$ Idee: Folge "Grammatik"

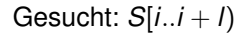

<span id="page-12-0"></span>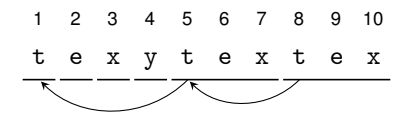

[Themen](#page-13-0)

[Lempel-Ziv-Index](#page-13-0)

## LZ77 - Textextraktion

#### Gegeben: Position *i* und Länge *l* Idee: Folge "Grammatik"

$$
Gesucht: S[i..i + I)
$$

<span id="page-13-0"></span>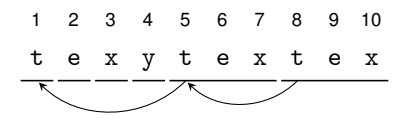

LZ-Faktorisierung: (*src*, *end*) - Paare  $('t', 2')$ ('e', 3 )  $('x', 4')$  $('y', 5')$  $(1, 8)$  $(5, 11)$ 

[Themen](#page-14-0)

[Lempel-Ziv-Index](#page-14-0)

## LZ77 - Textextraktion

Gegeben: Position *i* und Länge *l* Idee: Folge "Grammatik"

$$
\text{Gesucht: } S[i..i + I)
$$

<span id="page-14-0"></span>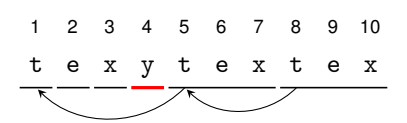

$$
10
$$
 **Beispiel**  $S[4..9] = y$   
 $i = 4, l = 5$ 

LZ-Faktorisierung: (*src*, *end*) - Paare  $('t', 2')$ ('e', 3 )  $('x', 4')$  $\Rightarrow$ ('y', 5)  $(1, 8)$  $(5, 11)$ 

[Themen](#page-15-0)

[Lempel-Ziv-Index](#page-15-0)

## LZ77 - Textextraktion

Gegeben: Position *i* und Länge *l* Idee: Folge "Grammatik"

$$
Gesucht: S[i..i + I)
$$

<span id="page-15-0"></span>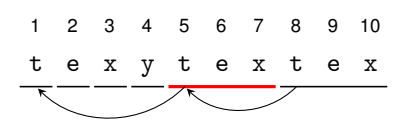

$$
10
$$
   
Beispiel S[4..9] = y  
 $i = 5, l = 4$ 

LZ-Faktorisierung: (*src*, *end*) - Paare  $('t', 2')$ ('e', 3 )  $('x', 4')$  $('y', 5')$  $\Rightarrow$  (1, 8)  $(5, 11)$ 

[Themen](#page-16-0)

[Lempel-Ziv-Index](#page-16-0)

## LZ77 - Textextraktion

Gegeben: Position *i* und Länge *l* Idee: Folge "Grammatik"

$$
Gesucht: S[i..i + I)
$$

<span id="page-16-0"></span>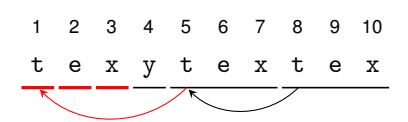

Beispiel  $S[4..9] =$  ytex  $i = 5$ ,  $l = 4$  $\rightarrow$  *i* = 1, *l* = 3

LZ-Faktorisierung: (*src*, *end*) - Paare  $\Rightarrow$ ('t', 2)  $⇒('e', 3)$  $\Rightarrow$ ('x', 4)  $('y', 5')$  $(1, 8)$  $(5, 11)$ 

[Themen](#page-17-0)

[Lempel-Ziv-Index](#page-17-0)

## LZ77 - Textextraktion

Gegeben: Position *i* und Länge *l* Idee: Folge "Grammatik"

$$
Gesucht: S[i..i + I)
$$

<span id="page-17-0"></span>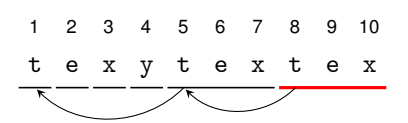

$$
10
$$
 **Beispiel**  $S[4..9) = y \text{tex}$   
 $i = 8, l = 1$ 

LZ-Faktorisierung: (*src*, *end*) - Paare  $('t', 2')$ ('e', 3 )  $('x', 4')$  $('y', 5')$  $(1, 8)$  $\Rightarrow$  (5, 11)

[Themen](#page-18-0)

[Lempel-Ziv-Index](#page-18-0)

## LZ77 - Textextraktion

Gegeben: Position *i* und Länge *l* Idee: Folge "Grammatik"

> <span id="page-18-0"></span>t e x y t e x t e x 1 2 3 4 5 6 7 8 9

$$
\text{Gesucht: } S[i..i + I)
$$

$$
10
$$
\nBeispiel S[4..9] = yetx  
\n $i = 8, l = 1$   
\n $\rightarrow i = 5, l = 1$   
\n $\rightarrow i = 1, l = 1$ 

LZ-Faktorisierung: (*src*, *end*) - Paare  $\Rightarrow$ ('t', 2) ('e', 3 )  $('x', 4')$  $('y', 5')$  $(1, 8)$  $(5, 11)$ 

**[Themen](#page-19-0)** 

[Lempel-Ziv-Index](#page-19-0)

## LZ77 - Textextraktion

Laufzeit hängt von der Höhe des Grammatikbaumes ab. Laufzeitverbesserungen möglich durch

- Speicherung von Pfaden innerhalb der Grammatik
- <span id="page-19-0"></span>Benutzung anderer zusätzlicher Textindizierungen (z.B. run-length-coded BWT)

**[Themen](#page-20-0)** 

[Lempel-Ziv-Index](#page-20-0)

## **Textsuche**

Gegeben: Pattern *P*, |*P*| = *m*. Gesucht: Alle Positionen  $p \in \{1, \ldots, n\}$  mit  $S[p..p+m] = P$ .

Idee bei LZ77: unterteile Suchtreffer in zwei Klassen:

- Primäres Auftreten (*Primary Occurence*): Auftreten des Pattern im Text verläuft über Grenzen von mindestens zwei LZ-Faktoren.
- Sekundäres Auftreten (*Secondary Occurence*): Auftreten ist innerhalb des Textes vollständig in einem Faktor enthalten.

<span id="page-20-0"></span>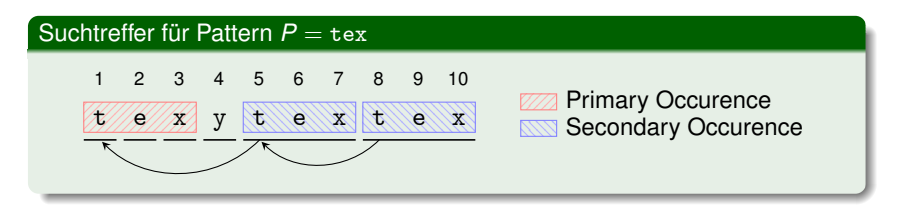

[Themen](#page-21-0)

[Lempel-Ziv-Index](#page-21-0)

## Beobachtung Textsuche

- Jedes sekundäre Auftreten setzt ein vorhergehendes primäres Auftreten voraus
- Bestimme erst primäre, dann (rekursiv) sekundäre Auftreten

<span id="page-21-0"></span>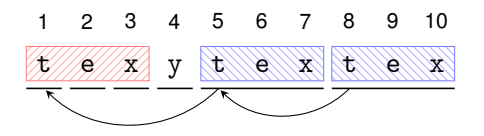

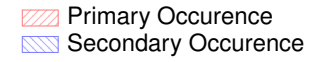

[Lempel-Ziv-Index](#page-22-0)

# Idee zu primären Auftreten

Splitte Pattern *P* an jeder möglichen Position in einen Präfixteil *P<sup>p</sup>* und einen Suffixteil *Ps*. Für jeden möglichen Split *P* = *PpPs*, berechne

- Menge der LZ-Faktoren *F*, die mit Präfixteil *P<sup>p</sup>* enden
- Menge der LZ-Faktoren *F*, deren darauf folgende Suffixe *Send*(*F*) mit Suffixteil *P<sup>s</sup>* beginnen
- **Bilde die Schnittmenge beider Mengen**

<span id="page-22-0"></span>Sei  $P$  die Vereinigung der so berechneten Mengen pro Split. Dann gilt für jeden LZ-Faktor *F* ∈ P:

$$
S[end(F) - |P_p| \dots end(F) + |P_s|) = P
$$

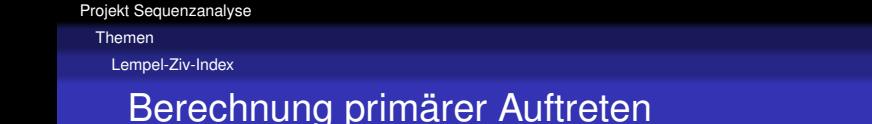

- Berechnung von Faktoren, die mit Präfixteil enden: Bereichssuche in lexikographisch sortierten reversen Faktoren
- Berechnung von Faktoren, deren Suffixe mit Suffixteil beginnen: Bereichssuche in lexikographisch sortierten Suffixen

<span id="page-23-0"></span>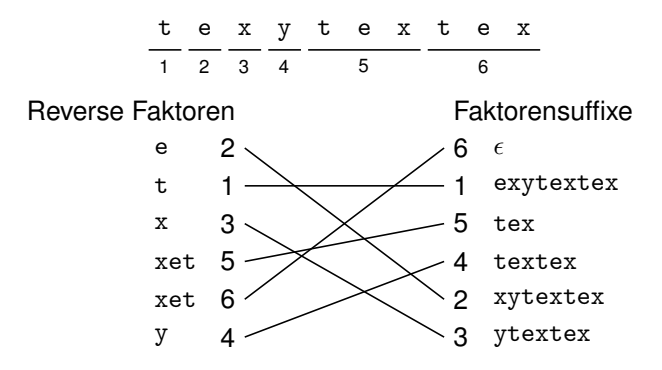

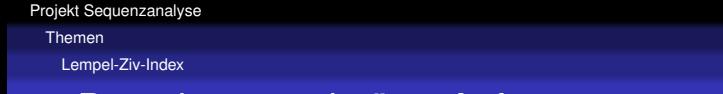

## Berechnung primärer Auftreten

- Berechnung der Schnittpunkte: trage Assoziation der lexikographisch sortierten reversierten Phrasen mit lexikographisch sortierten Suffixen auf Raster ein
- <span id="page-24-0"></span>**• Schnittmenge entspricht Punkten im aufgespannten Bereich**

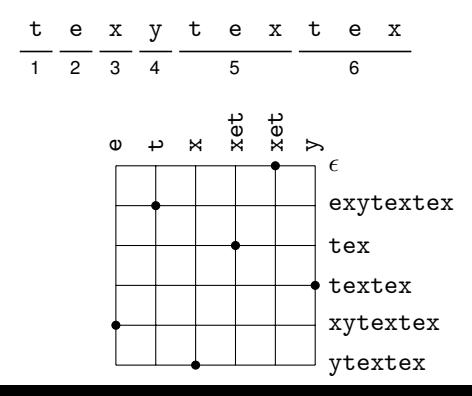

[Themen](#page-25-0)

[Lempel-Ziv-Index](#page-25-0)

## Berechnungsbeispiel

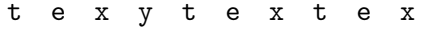

 $P = x$  t e

<span id="page-25-0"></span>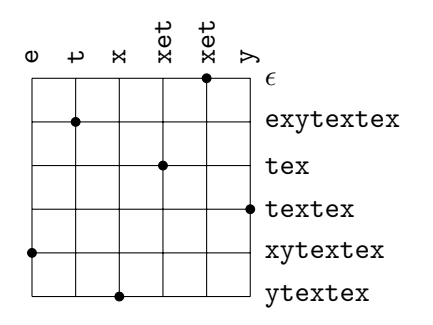

[Themen](#page-26-0)

[Lempel-Ziv-Index](#page-26-0)

## Berechnungsbeispiel

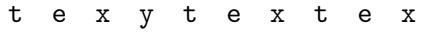

<span id="page-26-0"></span>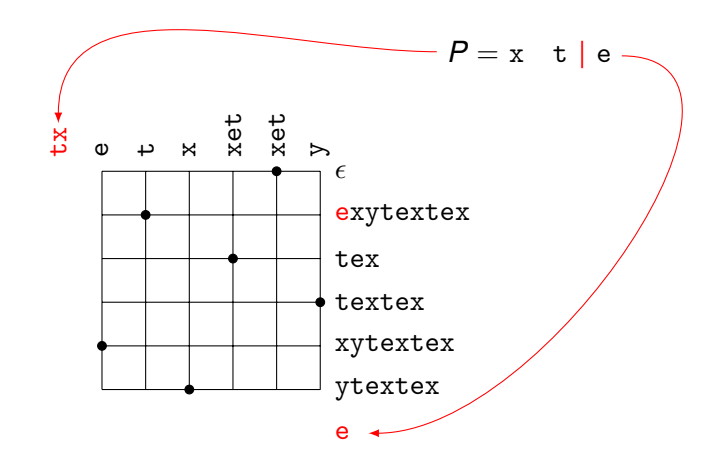

[Themen](#page-27-0)

[Lempel-Ziv-Index](#page-27-0)

## Berechnungsbeispiel

<span id="page-27-0"></span>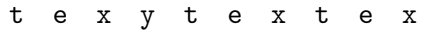

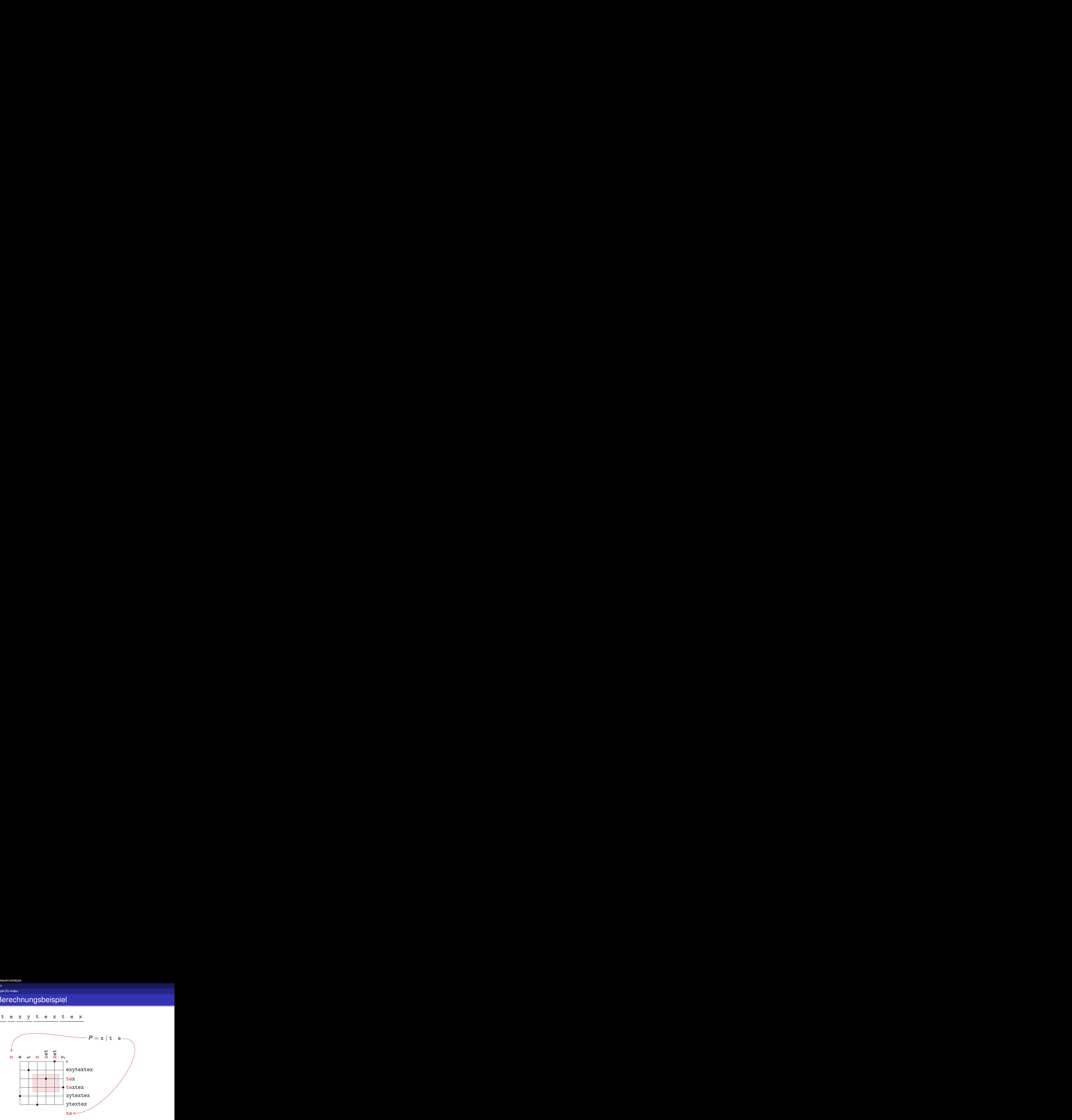

**[Themen](#page-28-0)** 

[Lempel-Ziv-Index](#page-28-0)

## Weitere Bemerkungen

- Suche nach lexikographischen Bereichen: z.B. per Trie
- Rasterimplementierung: z.B. per Wavelet Tree / Wavelet Matrix, unterstützen Bereichssuche
- Punkte auf Raster in Faktorindizes umwandeln: z.B. per "Faktorarray", Verweis von lexikographischer auf tatsächliche Faktornummer
- <span id="page-28-0"></span>Berechnung von Positionen: subtrahiere Anzahl Zeichen in Präfixteil von Endposition eines entsprechenden Faktors

**[Themen](#page-29-0)** 

[Lempel-Ziv-Index](#page-29-0)

## Sekundäre Auftreten

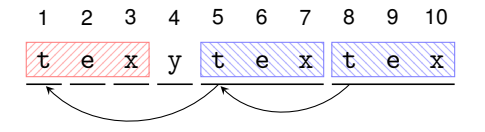

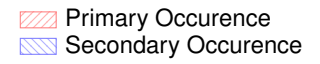

Idee analog zur Suche nach primärem Auftreten: pro gefundener Position *p*

- bestimme Faktoren *F* mit *src*(*F*) ≤ *p*
- bestimme Faktoren *F* mit  $src(F) + len(F) \ge p + m$
- **•** bilde Schnittmenge

<span id="page-29-0"></span>Neue Position des Patterns in einem Faktor *F*:

$$
\widetilde{p} = start(F) + p - src(F)
$$

**[Themen](#page-30-0)** 

[Lempel-Ziv-Index](#page-30-0)

# Berechnung sekundärer Auftreten

"Rekursive" Berechnung von sekundären Auftreten

- 1: let O be a list of all primary occurences of pattern *P*
- 2:  $it \leftarrow$  *firstelement*( $\mathcal{O}$ )
- 3: **while**  $it \neq \text{nil}$  **do**
- 4:  $p \leftarrow$  *value(it)*
- 5: let F be the set of all factors *F* with

$$
src(F) \le p
$$
 and  

$$
src(F) + (pr(F)) > 0
$$

$$
src(F) + len(F) \geq p + m
$$

- 6: **for all**  $F \in \mathcal{F}$  **do**
- 7: add  $start(F) + p src(F)$  to the end of list  $\mathcal O$
- 8: **end for**
- 9:  $it \leftarrow nextelement(it)$
- 10: **end while**
- <span id="page-30-0"></span>11: output  $\mathcal O$

**[Themen](#page-31-0)** 

[Lempel-Ziv-Index](#page-31-0)

# Weitere Bemerkungen zu sekundären Auftreten

- **•** Bereichssuche nach Faktoren *F* mit  $src(F) \leq p$ : Speichere Faktoren nach *src*(*F*) geordnet in Array, verwende binäre Suche für entsprechenden Bereich
- Bereichssuche nach Faktoren *F* mit  $src(F) + len(F) \ge p + m$ : analog
- <span id="page-31-0"></span>• Schnittmenge: verwende Raster mit geordneten Indizes, analog zur Suche nach primären Auftreten

**[Themen](#page-32-0)** 

[Lempel-Ziv-Index](#page-32-0)

# Lempel-Ziv-Index Variante 1 – Grammatikbasiert

### **Textextraktion**

Speichere Pfade in der LZ-Grammatik für schnellere **Textextraktion** 

### **Textsuche**

**lexikographische Bereichssuche**

per *Patricia Trees* (komprimierte Tries) und Textextraktion

### **Suche im Raster**

per *Wavelet Tree*, oder (je nach Umfang) mittels besseren Datenstrukturen

### <span id="page-32-0"></span>**Sekundäre Auftreten**

per *Y-Fast-Trie* und *Range Maximum Queries*

**[Themen](#page-33-0)** 

[Lempel-Ziv-Index](#page-33-0)

# Lempel-Ziv-Index Variante 2 – BWT-supported

Speichere zusätzlich zu LZ77 - Faktorisierung run-length-coded BWT von *S* und *rev*(*S*) ab.

### **Textextraktion**

Mittels Intervallen und Rückwärtssuche in BWT(*rev*(*S*))

### **Textsuche**

- **lexikographische Bereichssuche** per Rückwärtssuche in BWT(*S*) und BWT(*rev*(*S*))
- **Suche im Raster**

per *Wavelet Tree*/*Wavelet Matrix*

### **Sekundäre Auftreten**

z.B. per *Wavelet Tree* und binärer Suche

<span id="page-33-0"></span>Durch Rückwärtssuche auch Möglichkeit zu approximativer **Textsuche** 

[Themen](#page-34-0)

[Lempel-Ziv-Index](#page-34-0)

# Lempel-Ziv-Index – Ziele

- Überprüfung theoretische Resultate per Implementierung und Experimenten
- <span id="page-34-0"></span>Darstellung der Ergebnisse, z.B. für Patternsuche

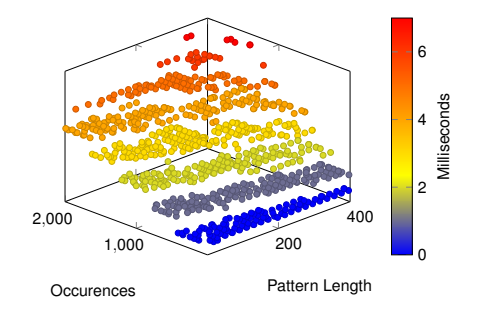

**[Themen](#page-35-0)** 

[Lempel-Ziv-Index](#page-35-0)

## Lempel-Ziv-Index – Anmerkungen

Thema recht komplex, aber

- Vorarbeit ist bereits gemacht (lauffähige Implementierung mit Tests existiert bereits)
- Fokus auf Entwicklung der Komponenten, keine Entwicklung "from scratch"
- <span id="page-35-0"></span>**• Betreuer steht euch stets mit Rat und Tat zur Seite**

**[Themen](#page-36-0)** 

**[BWT Konstruktion](#page-36-0)** 

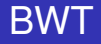

Burrows–Wheeler–Transformation findet Einsatz in

- **•** Sequenzanalyse
	- Textindizierung (z.B. per FM-Index)
	- Sequencing
	- Konstruktion anderer Strukturen (z.B. Suffixarray, LCP–Array, ...)
- <span id="page-36-0"></span>**o** Datenkompression
	- block–sorting compression
	- Einsatz in vielen Kompressionstools (z.B. bzip2)

[BWT Konstruktion](#page-37-0)

## BWT Definition

Gegeben: Text  $S =$  ctaataatg\$ Suffixe von *S*:

<span id="page-37-0"></span>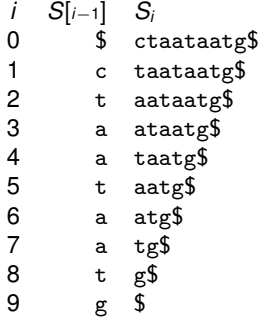

[BWT Konstruktion](#page-38-0)

## BWT Definition

Gegeben: Text  $S =$  ctaataatg\$ Suffixe von *S*:

<span id="page-38-0"></span>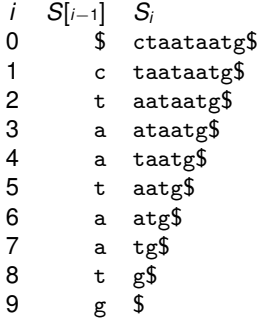

lexikographisch sortiert:

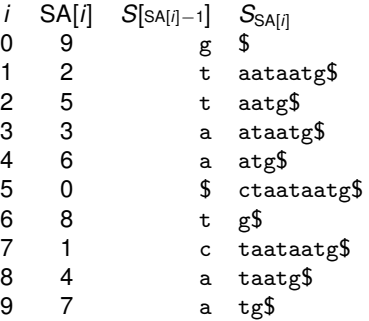

**[BWT Konstruktion](#page-39-0)** 

# BWT Definition

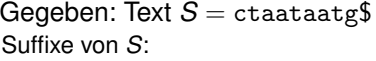

lexikographisch sortiert:

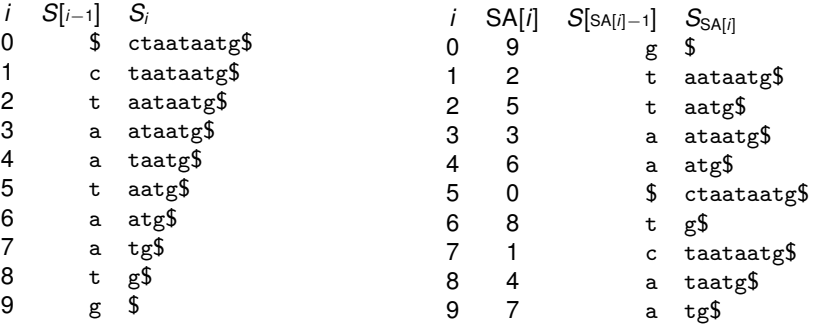

- Suffixarray (SA): Startpositionen der Suffixe von *S* in lexikographisch sortierter Reihenfolge
- <span id="page-39-0"></span>● Burrows – Wheeler – Transformation (BWT): zyklisch vorheriger Buchstabe eines Suffixes in SA, BWT[*i*] = *S*[SA[*i*] − 1 mod *n*]

[Themen](#page-40-0)

[BWT Konstruktion](#page-40-0)

# BWT Konstruktion

Konstruktion der BWT

- per Suffixarray (BWT[*i*] = *S*[SA[*i*] − 1 mod *n*])
	- + schnelle Konstruktion, lineare Laufzeit
	- $-$  Speicherplatz für Suffixarray
- **o** per partiellem Suffixarray
	- + schnelle Konstruktion, lineare Laufzeit
	- Speicherplatz
- direkt
	- + inplace Konstruktion möglich
	- asymptotisch quadratische Laufzeit
- <span id="page-40-0"></span>hybride Verfahren
	- ⇒ Trade-Off zwischen Speicherplatz und Laufzeit möglich

[BWT Konstruktion](#page-41-0)

# BWT Grundlagen

BWT: Permutation der Buchstaben des Originaltexts *S* Frage: Kann *S* aus BWT wiederhergestellt werden?

### BWT Rückwärtsschritt

Sei *i* ∈ [0, *n*) ein Index, *c* ∈ Σ ein Buchstabe aus der BWT, *C* ein Array und  $rank_{BWT}(c, i)$  eine Funktion, die wie folgt definiert sind:

$$
C[c] := |\{ j \in [0, n) | BWT[j] < c \}|
$$
  
rank<sub>BWT</sub>(c, i) := |\{ j \in [0, i) | BWT[j] = c \}|

Seien weiter  $j, k \in [0, n)$  zwei Indizes mit  $SA[j] = SA[k] + 1$ . Man kann zeigen:

 $j = C$ [BWT[*k*]] + *rank*<sub>BWT</sub>(BWT[*k*], *k*)

<span id="page-41-0"></span>⇒ mit BWT kann der Originaltext rückwärts durchlaufen werden

Themen

**RWT Konstruktion** 

# Inverse BW - Transformation

### Berechnung von S aus BWT

- 1: compute the  $C$  array from BWT
- 2: compute the  $rank_{\text{BWT}}$  function
- 3:  $S[n-1] \leftarrow$  \$
- 4:  $j \leftarrow 0$
- 5: for  $i \leftarrow n-2$  down to 0 do
- 6:  $C \leftarrow BWT[j]$
- 7:  $i \leftarrow C[c] + rank_{BWT}(c, i)$
- $S[i] \leftarrow c$  $8:$
- 9: end for

<span id="page-42-0"></span>10:  $output S$ 

Themen

**BWT Konstruktion** 

## **Inverse BW - Transformation**

<span id="page-43-0"></span>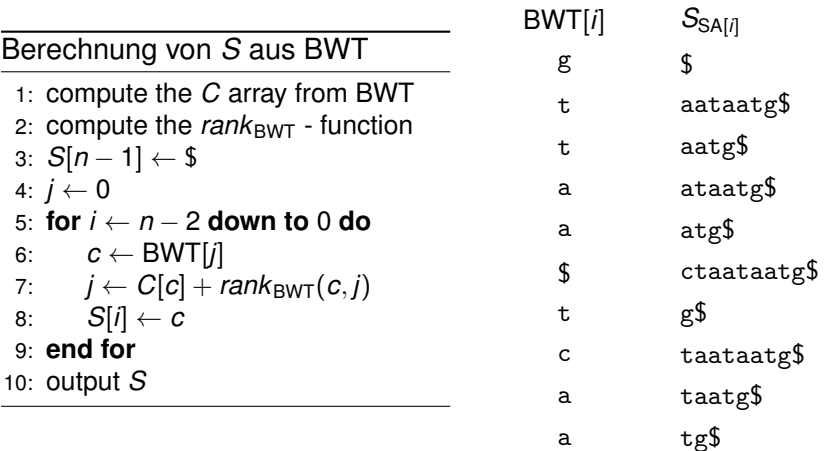

Themen

**RWT Konstruktion** 

# Inverse BW - Transformation

### Berechnung von S aus BWT

- 1: compute the  $C$  array from BWT
- 2: compute the  $rank_{\text{BWT}}$  function
- 3:  $S[n-1] \leftarrow$  \$
- 4:  $j \leftarrow 0$
- 5: for  $i \leftarrow n-2$  down to 0 do
- 6:  $C \leftarrow BWT[j]$
- 7:  $j \leftarrow C[c] + rank_{BWT}(c, i)$
- 8:  $S[i] \leftarrow c$
- 9: end for

<span id="page-44-0"></span>10:  $output S$ 

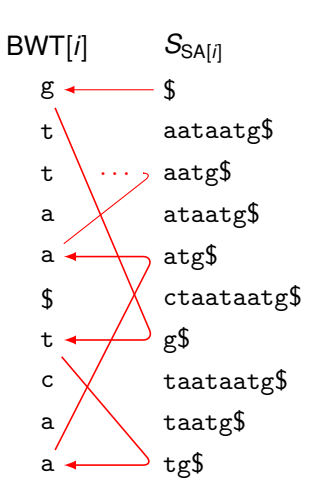

[BWT Konstruktion](#page-45-0)

# BWT inplace

- **1** Generiere BWT der letzten beiden Suffixe des Textes
- <sup>2</sup> Laufe von rechts nach links, erweitere BWT vom letzten Schritt um neuen Buchstaben
	- ⇒ BWT kann am Ende des Textes gespeichert werden

### Position des neuen Buchstabens

- Ersetze zyklisch letzten Buchstaben (\$) durch neuen vordersten Buchstaben
- <span id="page-45-0"></span>Neue Position des zyklisch letzten Buchstabens \$ kann per Rückwärtssuche bestimmt werden

Themen

**BWT Konstruktion** 

### **BWT** inplace - Beispiel

#### <span id="page-46-0"></span> $S =$ ctaataatg\$

 $\dot{i}$  $BWT[i]$   $S[SA[i]]$ 0 \$ g  $\mathbf{1}$ \$ g

Themen

**BWT Konstruktion** 

### **BWT** inplace - Beispiel

#### <span id="page-47-0"></span> $S =$ ctaataatg\$

 $\overline{I}$  $BWT[i]$   $S[SA[i]]$  $\Omega$ \$ g  $\frac{1}{2}$  t  $\Rightarrow$  1 g

Themen

**BWT Konstruktion** 

### **BWT inplace – Beispiel**

<span id="page-48-0"></span>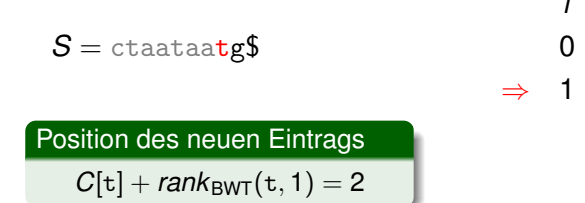

 $\overline{I}$ 

0

 $BWT[i]$ 

g ∦t

\$

 $S[SA[i]]$ 

\$

g

 $\ddagger$ 

Themen

**BWT Konstruktion** 

### **BWT inplace – Beispiel**

<span id="page-49-0"></span>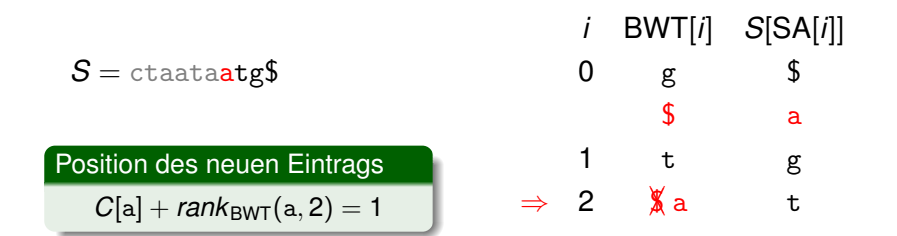

Themen

**BWT Konstruktion** 

### **BWT inplace – Beispiel**

<span id="page-50-0"></span>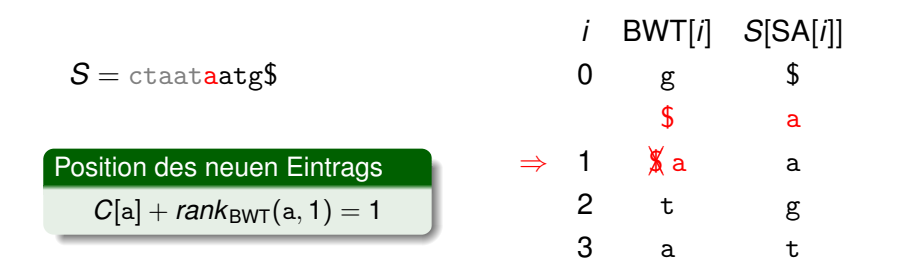

Themen

**BWT Konstruktion** 

## **BWT** inplace - Beispiel

<span id="page-51-0"></span>
$$
S = \text{ctaataats}\$
$$
  
Position des neuen Eintrags  

$$
C[t] + \text{rank}_{\text{BWT}}(t, 1) = 4
$$

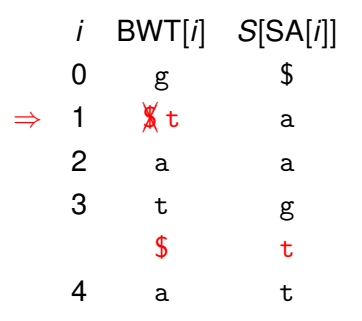

Themen

**BWT Konstruktion** 

### **BWT inplace – Beispiel**

<span id="page-52-0"></span>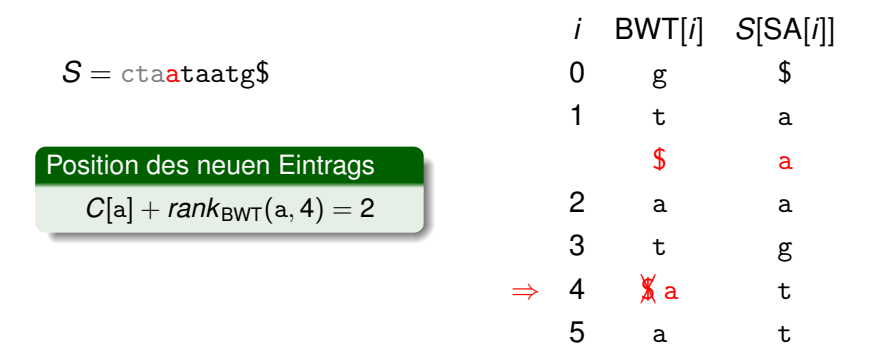

Themen

**BWT Konstruktion** 

### **BWT inplace – Beispiel**

<span id="page-53-0"></span>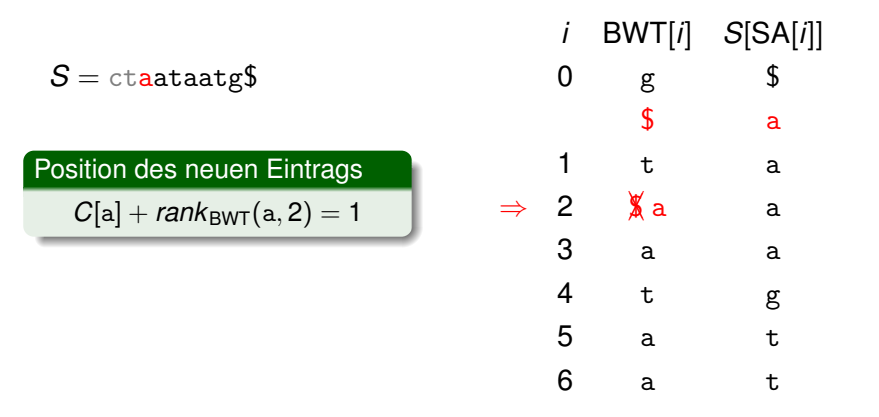

Themen

**BWT Konstruktion** 

 $\overline{\phantom{0}}$ 

## **BWT** inplace - Beispiel

<span id="page-54-0"></span>
$$
S = \text{ctaataats}\$
$$
  
Position des neuen Eintrags  

$$
C[\text{t}] + \text{rank}_{\text{BWT}}(\text{t}, 1) = 6
$$

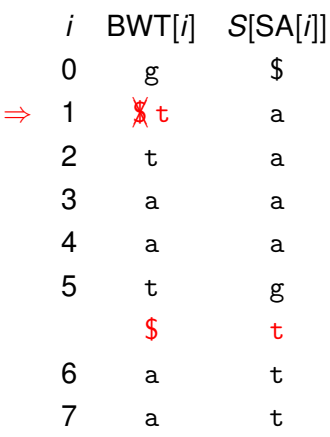

Themen

**BWT Konstruktion** 

## **BWT** inplace - Beispiel

$$
S = \mathtt{ctaataatg\$}
$$

Position des neuen Eintrags

<span id="page-55-0"></span> $C[c] + rank_{BWT}(c, 6) = 5$ 

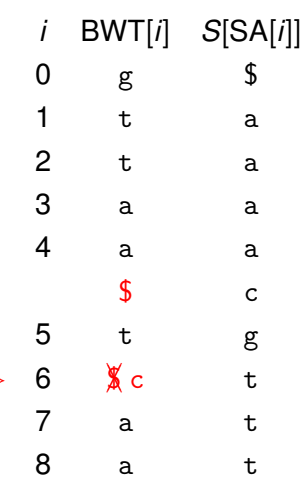

 $\Rightarrow$ 

Themen

**BWT Konstruktion** 

# **BWT** inplace - Beispiel

### <span id="page-56-0"></span> $S =$ ctaataatg\$

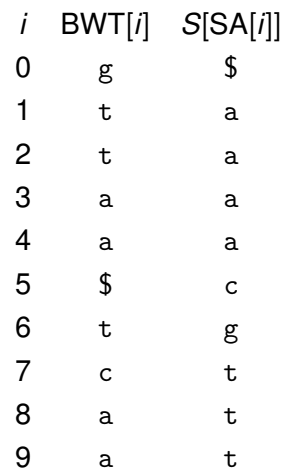

[BWT Konstruktion](#page-57-0)

# BWT Konstruktion – Ziele

Zu implementierende Konstruktionsalgorithmen:

- BWT inplace
- **BWT inplace mit zusätzlichem Speicherplatz**
- BWT mittels anderem Ansatz (ebenfalls Zeichen einfügen)

Vergleich mit

- **konventioneller Konstruktion per Suffixarray**
- Konstruktion per partiellem Suffixarray
- sonstigen hybriden Verfahren (z.B. SAScan)

<span id="page-57-0"></span>Fokus auf Time–Space–Tradeoff

## Abschließende Anmerkungen

- **Hilfestellung wird wie benötigt gegeben**
- Experimentelle Resultate in Eigenregie oder per vorhandener Benchmarks
- Falls Wunschthema gefunden: Mail an uwe.baier@uni-ulm.de, mit Teampartnern und deren E–mail – Adressen
- <span id="page-58-0"></span>Auch eigene Themenvorschläge per Mail an uwe.baier@uni-ulm.de